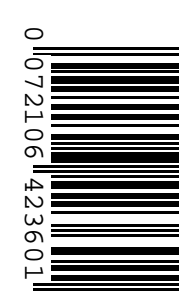

## **Prefeitura Municipal de Venda Nova do Imigrante/ES**

## **CONCURSO PÚBLICO Nº 001/2016**

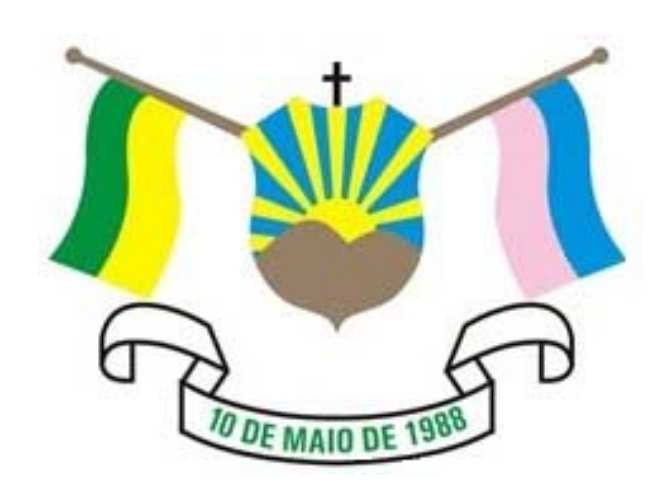

## **Técnico em Informática**

# **ÚNICO Tarde**

**Organizadora:**

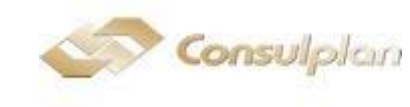

### **CARGO: TÉCNICO EM INFORMÁTICA**

#### **LÍNGUA PORTUGUESA**

#### **Ortorexia nervosa: o transtorno que mostra que até o saudável, em excesso, é ruim**

*Tudo começa com o desejo de nos sentirmos bem, comendo apenas alimentos puros, "limpos".*

Até aí, tudo bem.

Isso nos leva a dizer adeus a certos grupos de alimentos, como grãos, açúcares e produtos animais. No final, a dieta se reduz a uma quantidade tão restrita de alimentos que acabamos ficando desnutridos. Esse transtorno tem um nome: ortorexia nervosa.

O termo foi criado em 1997 pelo médico americano *Steven Bratman*, aliando a palavra para "correto" ─ do grego *orthos* ─ com "apetite" ─ *orexis* ─ (de onde vem, aliás, a palavra anorexia, ou, sem apetite, transtorno que, muitas vezes, é mascarado pela ortorexia).

Embora o objetivo do anoréxico seja perder peso, e o do ortoréxico, ficar saudável, ambos os transtornos restringem a alimentação do indivíduo, colocando sua vida em risco.

No entanto, enquanto a anorexia é reconhecida como um mal, a ortorexia tem a desvantagem de ser uma doença "disfarçada de virtude".

Uma dieta baseada em alimentos frescos, não industrializados, está longe de ser ruim. O problema é quando isso se torna uma obsessão.

Citando exemplos de dietas que considera preocupantes, *Bratman* faz alusão a pessoas que têm medo de consumir laticínios, ou aquelas que só consomem alimentos crus (por temer que o processo de cozimento dos legumes e verduras "destrua seu campo etéreo").

"No final, o ortoréxico acaba passando grande parte da sua vida planejando, comprando, preparando e comendo seus pratos", explica *Bratman* em seu livro *Health Food Junkies* (em tradução livre, "Viciados em Comida Saudável").

Quando escreveu a obra, no final da década de 90, *Bratman* se referia a hábitos alimentares de pequenos grupos de pessoas.

Quase duas décadas depois, a obsessão com a comida saudável está por toda parte, inclusive no mundo digital. Para confirmar esse fato, basta fazer uma busca por *#CleanEating* no *Instagram* ou no *Twitter*.

*Bratman* não só deu nome ao transtorno como também foi a primeira pessoa a ser diagnosticada com ele. O médico admitiu que se deixou seduzir de tal forma pela "alimentação virtuosa" que se negava a comer legumes mais de 15 minutos após seu cozimento.

Mais recentemente, em seu *site* na *internet*, ele declarou: "No meu livro de 1997 e em tudo o que tenho escrito até agora, venho dizendo que enquanto os anoréxicos desejam ser fracos, os ortoréxicos desejam ser puros".

"No entanto, a realidade me obriga a reconhecer que a distinção já não é tão clara. Me parece que uma alta porcentagem de ortoréxicos hoje em dia se foca em perder peso."

"Como deixou de ser aceitável que uma pessoa magra conte as calorias que consome, muitas pessoas que seriam diagnosticadas como anoréxicas falam em 'comer de maneira saudável', o que, por coincidência, implica em escolher apenas alimentos com baixo teor calórico."

"Esses pratos inspirados pelo *Instagram*, com umas folhas de espinafre, uns grãos de quinoa ─ que estão muito na moda, algumas sementes de romã ─ que são lindas ─ são muito bonitos, mas não têm nutrientes suficientes", disse à BBC Miguel Toribio-Mateas, nutricionista e especialista em neurociência clínica.

"Você termina com uma comida que te dá 200 calorias, o que não é nada em termos energéticos, e sem proteínas. Está tudo bem se você tem vontade (de comer assim um dia ou outro), mas se você se recusa a comer o resto da comida normal porque acha que ela é suja ou algo que você não pode jamais colocar na sua vida porque vai te fazer mal, há um problema", acrescenta o especialista.

E se o termo "comida normal" deixa você confuso, o nutricionista faz alusão, por exemplo, a um prato de "peixe com batatas".

Hoje em dia, há tamanha avalanche de conselhos sobre nutrição e saúde na *internet* e na mídia que fica difícil ignorá-los e lidar com eles.

"O açúcar, nesse momento, é o demônio. Porque se você o consome com muita frequência, no mínimo ganha um pouco de peso. E se (faz isso) descontroladamente, pode desenvolver diabetes (do tipo) 2. Mas de vez em quando, ter a flexibilidade mental para poder decidir, 'hoje vou comer um chocolate', é importante. E isso é impossível para os anoréxicos", disse Toribio-Mateas.

Além do problema de ser aceita socialmente, a ortorexia também é tida como doença "do primeiro mundo", ou "das classes privilegiadas" ─ o que não está de todo errado, disse o nutricionista.

"Se você tem de contar o dinheiro antes de ir às compras, não vai pagar o que cobram pelos alimentos que estão na moda e são tidos como 'limpos'."

E acrescentou: "Não é que a romã não seja deliciosa. Mas se você pretende viver dela e de outros poucos produtos sobre os quais você leu que possuem alto teor de antioxidantes e nada mais, essa não é uma decisão racional".

*Toribio-Mateas* disse que a maioria dos seus pacientes é mulher. Segundo ele, elas vêm procurar conselhos para uma dieta "perfeita". Ou são arrastadas à clínica pelos familiares - já que elas próprias estão convencidas de que não há nada de errado.

"É difícil tratá-las, até porque são muito bem informadas", explicou. "Tenho uma paciente que só come legumes fervidos ou grelhados. Rejeita a carne por causa dos hormônios, rejeita os ovos porque acha que têm gordura demais, só consome uma quantidade mínima de óleo de coco – porque está convencida de que ele ajuda a queimar gordura."

"Há mitos que são mais fáceis de derrubar, mas como dizer a alguém que não coma tantos legumes?", perguntou. "Tenho de convencê-la a introduzir (em sua dieta) outros alimentos que, segundo exames clínicos, estão faltando no seu organismo."

Finalmente, a ortorexia não implica apenas em uma redução nas opções alimentares do paciente.

"Os ortoréxicos não podem ir a um restaurante ou bar porque não sabem o que está sendo servido. E não podem ir comer na casa de amigos, a não ser que eles também sejam ortoréxicos", concluiu *Toribio-Mateas*.

*(Disponível em: http://www.bbc.com/portuguese/geral-36657679.)*

## **01**

#### **De acordo com as informações do texto, assinale a afirmativa correta.**

A) Anorexia e ortorexia são transtornos iguais.

- B) Apesar do foco da ortorexia ser uma alimentação saudável, muitos ortoréxicos a utilizam para perder peso.
- C) Enquanto a anorexia faz mal à saúde, a ortorexia traz apenas benefícios por repudiar alimentos industrializados.
- D) A ortorexia traz praticidade aos seus adeptos, pois não há necessidade de disponibilidade considerável de tempo para a preparação dos pratos.

#### **02**

#### **Assinale a alternativa em que o referente retoma o termo indicado.**

- A) *"Mas se você pretende viver dela e de outros poucos produtos..."* (22º§) / ortorexia
- B) *"O médico admitiu que se deixou seduzir de tal forma pela 'alimentação virtuosa'..."* (11º§) / anorexia
- C) *"... mas se você se recusa a comer o resto da comida normal porque acha que ela é suja ou algo que você não pode jamais colocar na sua vida..."* (16º§) / comida
- D) *"Hoje em dia, há tamanha avalanche de conselhos sobre nutrição e saúde na internet e na mídia que fica difícil ignorá-los e lidar com eles."* (18º§) / nutricionistas

#### **03**

**A respeito do significado das palavras, assinale a alternativa em que o termo sublinhado apresenta significado INCORRETO de acordo com o contexto.** 

- A) *"O açúcar, nesse momento, é o demônio."* (19º§) / peralta
- B) *"O problema é quando isso se torna uma obsessão."* (6º§) / obcecação
- C) *"... alto teor de antioxidantes e nada mais, essa não é uma decisão racional."* (22º§) / taxa
- D) *"Bratman faz alusão a pessoas que têm medo de consumir laticínios,..."* (7º§) / referência

#### **04**

*"No entanto, enquanto a anorexia é reconhecida como um mal, a ortorexia tem a desvantagem de ser uma doença 'disfarçada de virtude'."* **(5º§) No contexto empregado, a expressão sublinhada será substituída, sem alteração de sentido, por:** 

A) Assim. B) Todavia. C) Com isso. D) Portanto.

**05 Segundo o texto** *"ortorexia tem a desvantagem de ser uma doença 'disfarçada de virtude'"* **(5º§) por que:** 

A) Está ligada à anorexia.

B) Estimula a perda de peso.

C) Trata-se de um transtorno alimentar.

D) Trata-se de uma compulsão por comida saudável.

#### **06**

## **De acordo com a classe de palavras, assinale a alternativa em que o termo sublinhado está classificado corretamente.**

- A) *"Embora o objetivo do anoréxico seja perder peso,..."* (4º§) interjeição
- B) *"Mas se você pretende viver dela e de outros poucos produtos..."* (22º§) artigo
- C) *"... faz alusão a pessoas que têm medo de consumir laticínios,..."* (7º§) preposição
- D) *"É difícil tratá-las, até porque são muito bem informadas, explicou."* (24º§) advérbio

## **07**

**Em se tratando da função sintática dos termos ou trecho sublinhados a seguir, assinale aquele que apresenta a função DIFERENTE dos demais.** 

- A) *"O problema é quando isso se torna uma obsessão."* (6º§)
- B) *"... a não ser que eles também sejam ortoréxicos, concluiu Toribio-Mateas."* (27º§)
- C) *"Como deixou de ser aceitável que uma pessoa magra conte as calorias que consome,..."* (14º§)
- D) *"... ambos os transtornos restringem a alimentação do indivíduo, colocando sua vida em risco."* (4º§)

## **08**

**Em** *"Bratman não só deu nome ao transtorno como também foi a primeira pessoa a ser diagnosticada com ele."* **(11º§), as expressões sublinhadas aduzem a ideia de:** 

A) Adição. C) Negação e adição.

B) Consequência. D) Negação e comparação.

## **09**

*"'No final, o ortoréxico acaba passando grande parte da sua vida planejando, comprando, preparando e comendo seus pratos', explica Bratman em seu livro Health Food Junkies (em tradução livre, 'Viciados em Comida Saudável')."* **(8º§) No trecho sublinhado tem-se:** 

- A) As condições para tornar-se um ortoréxico.
- B) Uma exposição de ações de forma crescente.
- C) Uma explicação sobre a vida de um ortoréxico.
- D) Uma explicação sobre o que foi mencionado anteriormente.

#### **10**

*"Rejeita a carne por causa dos hormônios, rejeita os ovos porque acha que têm gordura demais, só consome uma quantidade mínima de óleo de coco ─ porque está convencida de que ele ajuda a queimar gordura."* **(24º§) O uso do travessão no final do período se justifica em:** 

A) Destaca uma explicação no final do período.

- B) Marca uma pausa a fim de anunciar uma síntese.
- C) Introduz uma pausa mais forte no final do período.
- D) Destaca um trecho que contradiz o que foi dito anteriormente.

#### **NOÇÕES DE INFORMÁTICA**

## **11**

**No Painel de Controle do Sistema Operacional** *Microsoft Windows* **8.1 (configuração padrão – Modo de exibição: ícones pequenos), o item que permite desinstalar programas instalados no computador e ativar/desativar recursos do** *Windows* **é:**

- A) Sistema. C) Ferramentas Administrativas.
- B) Programas e Recursos. D) Gerenciamento de Programas e Sistema.

## **12**

#### **Sobre comandos do MS-DOS está INCORRETO o que se afirma em:**

A) LS é utilizado para mudar a pasta corrente para a pasta especificada.

- B) COPY é utilizado para copiar um ou mais arquivos para o diretório especificado.
- C) CLS é utilizado para limpar a tela e posicionar o cursor na primeira linha do *prompt*.
- D) MD é utilizado para criar uma pasta no diretório corrente com o nome especificado.

#### **13**

#### **Sobre itens de** *hardware* **de computadores, analise as afirmativas a seguir.**

- **I.** O monitor de vídeo é um dispositivo de saída que tem a função de enviar ao usuário as informações impressas na tela.
- **II.** O teclado e o *mouse* são considerados dispositivos de saída, pois ambos permitem a inserção de dados no computador.
- **III.** A memória ROM é uma memória volátil que é utilizada para armazenar dados importantes de configuração do computador.

## **Está(ão) correta(s) apenas a(s) afirmativa(s)**

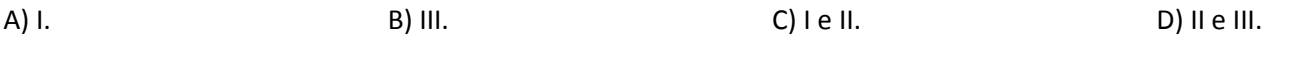

## **14**

**Na ferramenta** *Microsoft Office Word* **2007 (configuração padrão), o recurso para definir o tamanho das margens de um documento está disponível no grupo:** 

- A) Orientação da guia Início. C) Margens da guia *Layout* da Página.
- B) Configurações da guia Início. D) Tamanho da guia *Layout* da Página.

## **15**

**No grupo Mostrar/Ocultar da guia Exibição da ferramenta** *Microsoft Office Excel* **2007 (configuração padrão), é possível controlar a exibição dos seguintes componentes da ferramenta em questão, EXCETO:** 

A) Títulos. B) Barra de *Status*. C) Linhas de Grade. D) Barra de Fórmulas.

#### **CONHECIMENTOS GERAIS**

#### **16**

**A função da fotografia de natureza – além do amplo atributo de religar o homem ao meio ambiente natural, a fotografia de natureza possui diversas virtudes de importância para o ser humano e a sociedade. Relacione adequadamente a função da fotografia à sua respectiva característica.** 

- **1.** Conservação.
- **2.** Denúncia.
- **3.** Ciência.
- **4.** Arte.
- **( )** A fotografia de natureza tem ocupado lugar de prestígio em galerias, museus, edificações, do simples deleite visual à ampliação dos sentidos que levam o homem ao encontro da beleza e da verdade.
- **( )** Imagens de impacto que causam forte comoção e sensibilização da opinião pública, levando a ações nas esferas públicas e privadas.
- **( )** A fotografia é um instrumento de conhecimento que desperta admiração, amor, mobilização da sociedade e engajamento em causas ecológicas, tendo relação direta com a preservação dos *habitats* naturais.
- **( )** O registro fotográfico da fauna e da flora é fundamental para o conhecimento científico, a identificação das espécies, os estudos sobre o comportamento animal, a anatomia, os relatórios de impactos ambientais, a ilustração científica.

**A sequência está correta em** 

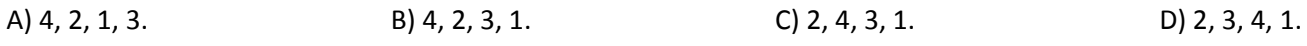

## **17**

**Constitui direito do homem à moradia adequada e direito a um ambiente equilibrado. As ocupações urbanas nas margens dos rios ferem o direito à moradia adequada. Diante disso, analise as afirmativas a seguir.** 

- **I.** A ocupação irregular nas margens dos rios pode gerar danos ambientais, problemas de bem-estar e compromete a saúde, principalmente das populações vulneráveis.
- **II.** Os rios nas cidades são geralmente áreas pouco valorizadas, inclusive sendo vistos, muitas vezes, apenas como um esgoto a céu aberto.
- **III.** A ocupação das margens dos rios é um problema ao mesmo tempo social, ambiental e político, pois envolve planejamento urbano, políticas públicas de moradia e gestão dos recursos hídricos.

#### **Sobre as ocupações nas margens dos rios, estão corretas as afirmativas**

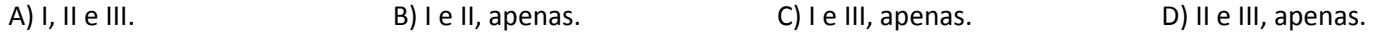

**18**

#### **Drones serão utilizados para vigiar matas no Brasil. Partindo dessa premissa, analise as afirmativas a seguir.**

- **I.** A tecnologia dos drones, veículos aéreos não tripulados, realmente revolucionou a vida das pessoas e poderá ser utilizada como recurso tecnológico na preservação do meio ambiente.
- **II.** Os drones transmitem imagens em tempo real e voam rapidamente pelas áreas, o que confere muito mais agilidade do que o trabalho feito por pessoas.
- **III.** Os drones chegam mais rápido e alcançam lugares difíceis de ser explorados pelos homens; é uma ferramenta que contribuirá muito para a fiscalização das matas.
- **IV.** O uso desses equipamentos é bastante comum em outros países, inclusive na África, o que ajudou a diminuir os casos de caça predatória de rinocerontes e elefantes.

**Com relação aos drones e seu papel na vigilância das matas, estão corretas as afirmativas**

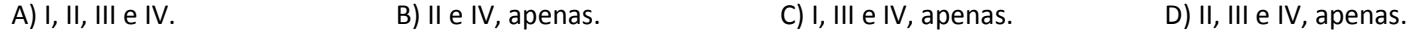

#### **19**

**Museus brasileiros apresentam falhas em prevenção de incêndios. Os recentes incêndios que destruíram parte do acervo da cinemateca brasileira, as instalações e o acervo físico do Museu da Língua Portuguesa, provocando também a morte de um bombeiro civil, expõem publicamente a urgência de um amplo debate sobre o rigor no atendimento a regras e padrões de excelência nas instituições desse caráter no país. Os investimentos em segurança e prevenção de patrimônio são inúmeros, mas quase nulos em medidas preventivas capazes de eliminar uma ameaça real que pode, literalmente, acabar com tudo em questão de minutos: os incêndios. Em qual estado brasileiro estão localizados o acervo da cinemateca brasileira, as instalações e o acervo físico do Museu da Língua Portuguesa?** 

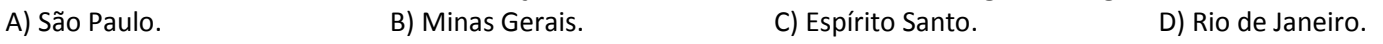

#### **20**

**A gigantesca parcela da população que não recebe serviço básico de saneamento está perigosamente suscetível a diversas doenças causadas pelas más condições oriundas da falta de tratamento de água e esgoto. A exposição a vírus, bactérias e condições insalubres aumenta a incidência de doenças como, EXCETO:**  A) Cólera. B) Malária. C) Parasitoses. D) Febre tifoide.

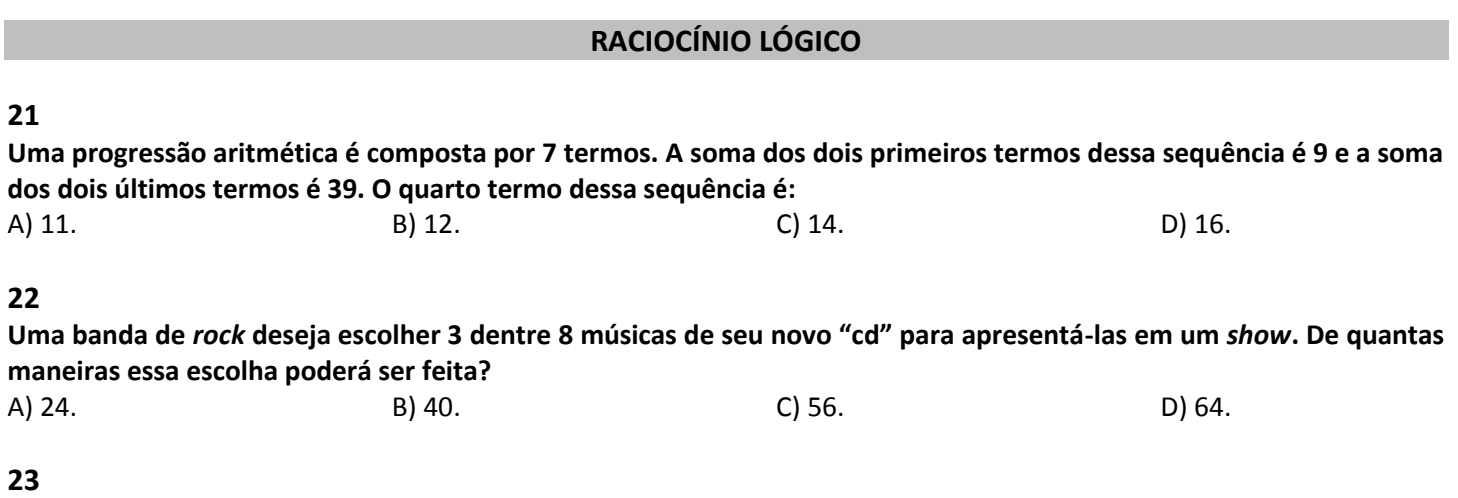

**Rogério subiu 18 degraus de uma escada e, em seguida, desceu 6 degraus para pegar um objeto que deixou cair. Considere que Rogério subiu os 18 degraus em 12s e desceu os 6 degraus com o dobro da velocidade da subida. Quanto tempo Rogério gastou para descer os 6 degraus da escada?** 

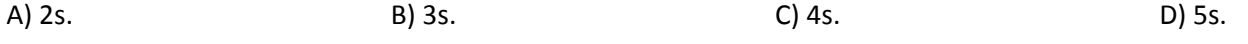

#### **24**

**Leonardo leu dois terços de um livro numa quinta-feira, um sexto do restante na sexta-feira, 16 páginas no sábado e ainda sobrou um décimo do livro para ler no domingo. Assim tem-se que:** 

A) No sábado Leonardo leu um quinto do livro.

B) Na sexta feira Leonardo leu mais de 10 páginas.

C) Na quinta-feira Leonardo leu menos de 50 páginas.

D) Leonardo leu mais páginas no domingo do que na sexta-feira.

**Prova aplicada em 11/09/2016 – Disponível no endereço eletrônico www.consulplan.net a partir do dia 12/09/2016.** 

#### **25**

**De um grupo de 45 pessoas, 14 têm problemas de audição e 29 têm problemas de visão. Se 5 pessoas têm problemas de audição e visão, quantas pessoas desse grupo não têm nenhum desses dois problemas?**  A) 5. B) 6. B) 6. C) 7. D) 8.

#### **CONHECIMENTOS ESPECÍFICOS**

## **26**

**O** *Pentium* **4 foi um processador lançado pela** *Intel***, que passou por três revisões:** *Willamette***,** *Northwood* **e** *Prescott***. As principais diferenças entre elas eram o processo de fabricação e o tamanho do cache L2. Sobre a revisão** *Prescott***, assinale a alternativa que apresenta o seu processo de fabricação e o seu cache L2, respectivamente:**  A) 65 nm e 2 Mib. B) 90 nm e 1 Mib. C) 130 nm e 512 kiB. D) 180 nm e 256 kiB.

## **27**

**O** *Pentium* **III, lançado pela** *Intel***, foi um processador que sucedeu ao** *Pentium* **II que, na verdade, foi aprimorado com a adição de instruções específicas, além de mais unidades de execução para o tratamento das mesmas. Quanto ao tipo de instrução que foi adicionado no** *Pentium* **III, assinale a alternativa correta.** 

A) MMX *(Multiple Math eXtension)*.

B) SSE *(Streaming SIMD Extensions)*.

C) AVX *(Advanced Vector Extensions)*.

D) AES-NI *(Advanced Encryption Standard New Instructions)*.

## **28**

**O** *Debian GNU/Linux* **é um Sistema Operacional livre, ou seja, não é necessário pagar licença para sua utilização. Os programas de** *software* **em** *Debian* **são lançados em pacotes, de modo que facilitem a distribuição e o gerenciamento. Como o próprio nome sugere, a condição do pacote além de indicar o estado presente dele, também indica que o mesmo foi removido, mas os arquivos de configuração ainda existem no sistema. Assinale a alternativa que apresenta essa condição.** 

A) *config-files*. B) *not-installed*. C) *half-installed*. D) *half-configured*.

## **29**

**"O gerenciamento de pacotes no Sistema Operacional** *Linux***, distribuição** *Debian***, pode ser feito de várias formas. Um dos gerenciadores mais conhecidos é o APT** *(Advanced Package Tool)***, sendo que no** *Debian* **ele é voltado para a distribuição e não apenas para a versão da distribuição** *Debian* **instalada. Para instalação, desinstalação e atualização, este comando é iniciado sempre com:** *apt-get* **[condição]. Uma dessas condições é utilizada para desinstalar o pacote e todos os seus arquivos de configuração." Qual é o comando com a condição apresentada?**

A) *apt-get moo*. B) *apt-get purge*. C) *apt-get remove*. D) *apt-get autoremove*.

#### **30**

**Nos Sistemas** *Linux* **para se trabalhar com arquivos e diretórios são necessárias permissões especiais. Por questões de segurança, é preciso que determinado usuário tenha a devida permissão, seja para executar, criar, alterar, ler etc. nos arquivos e diretórios. As permissões são definidas através do comando [***chmod***], onde: x = execução de arquivos/acesso a diretórios; w = criação/alteração/deleção de arquivos e diretórios; r = leitura de arquivos e diretórios; e, - = nada. Também são representados por números: x = 1; w = 2; r = 4; e, - = 0. Normalmente, os arquivos/diretórios estão relacionados ao dono, grupo ou outros, sequencialmente. De acordo com o exposto, analise o comando a seguir:** 

#### **# chmod 745 /etc/ppp**

*(Considere que: 745 refere-se às permissões para o dono (7), grupo (4) e outros (5).)*

#### **É correto afirmar que o grupo pode realizar a seguinte ação:**

A) Permissão de leitura do diretório, somente.

- B) Permissão de execução, criação e leitura do diretório.
- C) Permissão de criação/alteração do diretório, somente.
- D) Permissão de execução/acesso do diretório, somente.

#### **31**

**Todo arquivo e/ou diretório nos Sistemas** *Linux* **pertence a um usuário (dono) e a um grupo. Grupo e dono são entidades diferentes, mesmo que os dois possuam o mesmo nome. A prioridade, sequencialmente, sempre será dono, grupo e outros, nessa ordem. Numa eventual situação, pode ser necessário efetuar a troca do dono e do grupo de um determinado arquivo e/ou diretório. Para essa finalidade um comando deve ser utilizado, desde que o respectivo usuário e/ou grupo esteja registrado no sistema. Quanto ao comando utilizado para alterar o dono e o grupo de um determinado arquivo e/ou diretório no** *Linux***, assinale a alternativa correta.** 

A) id. B) sgid. C) suid. D) chown.

#### **32**

**Muitos equipamentos de informática, às vezes, apresentam problemas que podem estar relacionados à energia elétrica. Neste caso, é muito importante utilizar um estabilizador, no mínimo, a fim de garantir que a energia, caso apresente muita oscilação, não acarretará problemas no equipamento. Proteção, principalmente relacionada à energia elétrica, é essencial para evitar que o equipamento se queime. Os estabilizadores, filtros de linha e, em alguns casos,** *nobreaks***, são muito importantes. "Uma dessas proteções desliga a fonte caso a mesma esteja puxando uma potência da rede elétrica acima de um valor configurado pelo fabricante." O tipo de proteção definido refere-se à:**

A) Proteção contra sobretensão. C) Proteção contra sobrecarga de potência.

B) Proteção contra curto-circuito. D) Proteção contra sobrecarga de corrente.

#### **33**

**Identificar algum problema, quando um computador não está inicializando de maneira correta, ou não se tem muita experiência no assunto, pode não ser uma tarefa muito tranquila. Diversos autores trazem algumas dicas muito interessantes quando os problemas estão relacionados com memória, vídeo, teclados, entre outros. Vários contratempos podem ser identificados apenas com o tipo de** *bip* **que é emitido quando se liga o computador. Dependendo da BIOS do equipamento pode ter alguma variação, mas, no geral, alguns** *bips* **são bem definidos. "Imagine que ao ligar o computador escuta-se alguns** *bips* **com o seguinte padrão: três** *bips* **longos." Qual é o tipo de ERRO que está sendo indicado?** 

- A) Erro no teclado. C) Problemas na placa de vídeo.
- B) Problema na placa-mãe. D) Problema grave nos módulos de memória RAM.

#### **34**

**Na instalação e customização de um sistema** *Linux Debian***, uma partição única pode ser utilizada, sendo que uma partição de** *swap* **deve ser configurada separadamente. A** *swap* **é uma área, um espaço zerado, que permite ao sistema usar armazenamento de disco como se fosse uma memória virtual. Usuários mais experientes criam partições separadas, por questões de segurança. Acerca de alguns dos diretórios de instalação do** *Linux Debian***, relacione adequadamente as colunas a seguir.** 

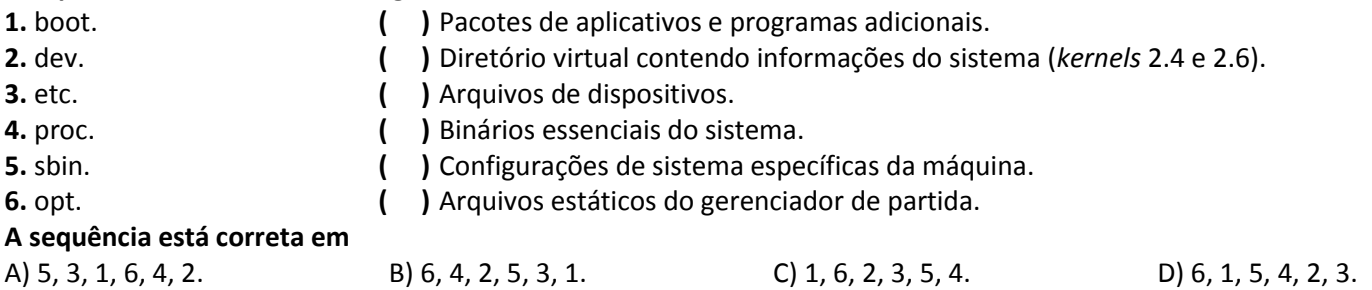

#### **35**

**A configuração de rede nos Sistemas Operacionais pode ser feita de duas maneiras: estática e dinâmica. Na configuração estática o usuário deve definir, manualmente, as configurações de rede da estação. Na configuração dinâmica, quem se encarrega de realizar as configurações da estação é o protocolo DHCP (***Dynamic Host Configuration Protocol* **– Protocolo de Configuração Dinâmica de** *Hosts***). Este protocolo deve estar habilitado no servidor. Na distribuição** *Linux Debian***, o arquivo dhcpd.conf dever ser configurado. Assinale a alternativa que apresenta o caminho correto desse arquivo.** 

A) /etc/dhcp/dhcpd.conf C) /bin/dhcpd/dhcpd.conf

B) /sys/dhcp/dhcpd.conf D) /dev/dhcpd/dhcpd.conf

#### **36**

**O DHCP (***Dynamic Host Configuration Protocol* **– Protocolo de Configuração Dinâmica de** *Hosts***) é um protocolo da camada de aplicação, responsável por atribuir endereços IP (***Internet Protocol* **– Protocolo de** *Internet***) às máquinas da rede, desde que o mesmo esteja habilitado no servidor. É um protocolo cliente-servidor, onde o cliente envia uma mensagem de solicitação, sendo que o servidor retorna a mensagem de resposta. O DHCP utiliza duas portas na sua operação, uma para origem e outra para destino. Quais são as duas portas que o protocolo DHCP utiliza?**  A) 21 e 22. B) 43 e 44. C) 55 e 56. D) 67 e 68.

## **37**

**No** *Windows* **XP, após a instalação, a melhor maneira de visualizar seus arquivos e, caso necessário organizá-los, é utilizar o** *Windows Explorer***, pois com ele é possível ter uma visão de toda a estrutura de diretórios do** *Windows***. No**  *Windows* **XP (Configuração Local, Idioma Português-Brasil) quando se está trabalhando com o** *Windows Explorer***, duas teclas têm funções muito importantes que são: exibir a caixa de diálogo Localizar com a pasta atual exibida na lista Pesquisar; e, Abrir a lista suspensa da barra de ferramentas Barra de Endereços. Essas duas teclas de função são:**  A) F1 e F2. B) F3 e F4. C) F5 e F6. D) F7 e F8.

## **38**

**Eventualmente, o** *Windows* **XP pode apresentar algum problema na inicialização. Geralmente, quando isso ocorre é porque houve um desligamento incorreto do sistema. Problemas de inicialização podem atrapalhar muito, ainda mais para quem depende do computador para trabalhar. Quando o** *Windows* **XP é o único sistema do computador, ou seja, a máquina não está em** *dual boot***, o problema é, de fato, relacionado ao** *Windows***. Para solucionar isso, muitas vezes é necessário reiniciar a máquina em Modo de Segurança, pois, dessa forma, algumas ações podem ser desfeitas, como, por exemplo, a desinstalação de algum aplicativo, mudança de configuração do sistema, dentre outros. Para acessar o Modo de Segurança, deve ser acionada essa ação ao reiniciar a máquina, através de uma tecla de função. Qual tecla deve ser acionada para acessar o Modo de Segurança, do** *Windows* **XP (Configuração Local, Idioma Português-Brasil)?** 

A) F5. D) F8. B) F6. C) F7. D) F8.

## **39**

**O gerenciamento de impressoras nos sistemas** *Linux* **é feito por um programa denominado CUPS** *(Common UNIX Printing System)***. O CUPS se tornou padrão para impressão em sistemas** *Linux* **e em sistemas operacionais do tipo UNIX. A configuração do CUPS pode ser feita a partir de um navegador, pois oferece uma interface baseada na** *Web* **para adicionar e gerenciar impressoras. Com o serviço** *cupsd* **em execução, para o gerenciamento de impressão, basta digitar no navegador localhost:** 

A) 443. B) 556. C) 631. D) 789.

#### **40**

**Servidores** *proxy* **normalmente fornecem acesso a servidores** *web http://* **e** *https://***, além de servidores** *ftp://***. Ao contrário da permissão de acesso total à** *Internet***, um servidor** *proxy* **permite que se faça solicitações apenas para determinados serviços fora da rede local. O serviço de** *proxy* **pode ser detectado automaticamente, ou também configurado manualmente. Na configuração manual, alguns campos devem ser preenchidos, como o HTTP** *Proxy***, Port etc. O campo Port refere-se à porta que o serviço** *Proxy* **vai utilizar, que já é definida por padrão, considerando que essa porta pode ser alterada nas configurações de sua rede. A porta padrão utilizada pelo serviço** *Proxy* **é:** A) 1433. B) 3306. C) 3128. D) 4661.

## **ATENÇÃO**

NÃO É PERMITIDA a anotação das respostas da prova em QUALQUER MEIO. O candidato flagrado nesta conduta poderá ser ELIMINADO do processo.

- **1.** Material a ser utilizado: caneta esferográfica de tinta azul ou preta feita de material transparente e de ponta grossa. Os objetos restantes devem ser colocados em local indicado pelo fiscal da sala, inclusive aparelho celular desligado e devidamente identificado.
- **2.** Não é permitida, durante a realização das provas, a comunicação entre os candidatos nem a utilização de máquinas calculadoras e/ou similares, livros, anotações, impressos ou qualquer outro material de consulta, protetor auricular, lápis, borracha ou corretivo. Especificamente, não é permitido que o candidato ingresse na sala de provas sem o devido recolhimento, com respectiva identificação, dos seguintes equipamentos: *bip*, telefone celular, *walkman*, agenda eletrônica, *notebook*, *palmtop*, *ipod*, *ipad*, *tablet*, *smartphone*, mp3, mp4, receptor, gravador, máquina de calcular, máquina fotográfica, controle de alarme de carro, relógio de qualquer modelo, carteiras e etc.
- **3.** Não será permitido ao candidato realizar anotação de informações relativas às suas respostas (cópia de gabarito) no comprovante de inscrição ou em qualquer outro meio.
- **4.** Não será permitido ao candidato fumar na sala de provas, bem como nas dependências do local de aplicação.
- **5.** A duração da prova é de 4 (quatro) horas, já incluindo o tempo destinado à entrega do Caderno de Provas e à identificação – que será feita no decorrer da prova – e ao preenchimento do Cartão de Respostas (Gabarito).
- **6.** Com vistas à garantia da segurança e integridade desse certame, os candidatos serão submetidos ao sistema de detecção de metais quando do ingresso e saída de sanitários. Excepcionalmente, poderão ser realizados, a qualquer tempo durante a realização das provas, outros procedimentos de vistoria além do descrito. Ao término da prova o candidato deverá se retirar do recinto de aplicação, não lhe sendo mais permitido o ingresso nos sanitários.
- **7.** O Caderno de Provas consta de 30 (trinta) questões para os cargos de nível fundamental completo e incompleto e 40 (quarenta) questões para os demais cargos. Leia-o atentamente.
- **8. As questões das provas objetivas são do tipo múltipla escolha, com 04 (quatro) opções (A a D) e uma única resposta correta.**
- **9.** Ao receber o material de realização das provas, o candidato deverá conferir atentamente se o Caderno de Provas corresponde ao cargo a que está concorrendo, bem como se os dados constantes no Cartão de Respostas (Gabarito) que lhe foi fornecido estão corretos. Caso os dados estejam incorretos, ou o material esteja incompleto, ou tenha qualquer imperfeição, o candidato deverá informar tal ocorrência ao fiscal.
- **10.** Os fiscais não estão autorizados a emitir opinião e prestar esclarecimentos sobre o conteúdo das provas. Cabe única e exclusivamente ao candidato interpretar e decidir.
- **11.** O candidato poderá retirar-se do local de provas somente a partir dos 90 (noventa) minutos após o início de sua realização, contudo, não poderá levar consigo o Caderno de Provas, sendo permitida essa conduta apenas no decurso dos últimos 30 (trinta) minutos anteriores ao horário previsto para o seu término.
- **12.** Os 3 (três) últimos candidatos de cada sala somente poderão sair juntos. Caso o candidato insista em sair do local de aplicação das provas, deverá assinar um termo desistindo do Concurso Público e, caso se negue, deverá ser lavrado Termo de Ocorrência, testemunhado pelos 2 (dois) outros candidatos, pelo fiscal da sala e pelo Coordenador da Unidade.

#### **RESULTADOS E RECURSOS**

- As provas aplicadas, assim como os gabaritos oficiais preliminares das provas objetivas serão divulgados na *internet*, no endereço eletrônico www.consulplan.net, a partir das 16h00min do dia subsequente ao da realização das provas.

- O candidato que desejar interpor recursos contra os gabaritos oficiais preliminares das provas objetivas disporá de 5 (cinco) dias, a partir do dia subsequente à divulgação, em requerimento próprio disponibilizado no *link* correlato ao Concurso Público no endereço eletrônico www.consulplan.net.

- A interposição de recursos poderá ser feita via *internet*, através do Sistema Eletrônico de Interposição de Recursos, com acesso pelo candidato ao fornecer dados referentes à sua inscrição apenas no prazo recursal, à CONSULPLAN, conforme disposições contidas no endereço eletrônico www.consulplan.net, no *link* correspondente ao Concurso Público.